# 技术参数 S系列 ( 悬挂式 )

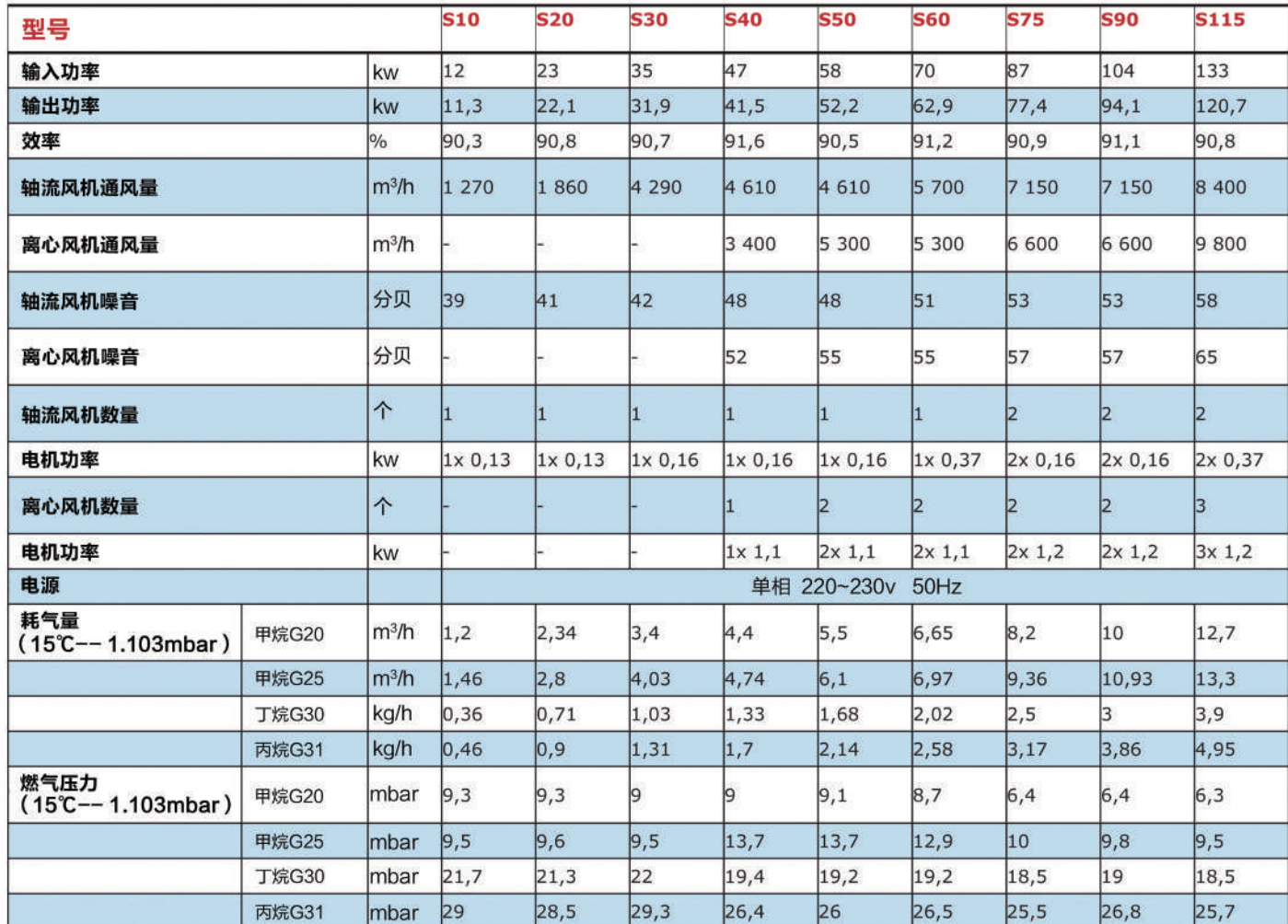

## EUGEN S型热风机适于室内安装, 安装高度1.8米以上。

EUGEN热风机配有电子自动点火装置,可在标准模式或经济模式下运行。

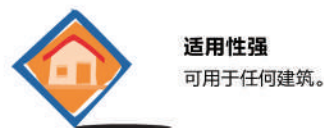

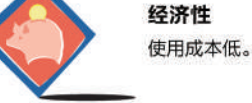

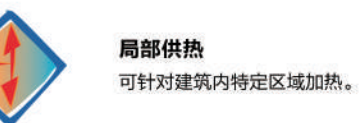

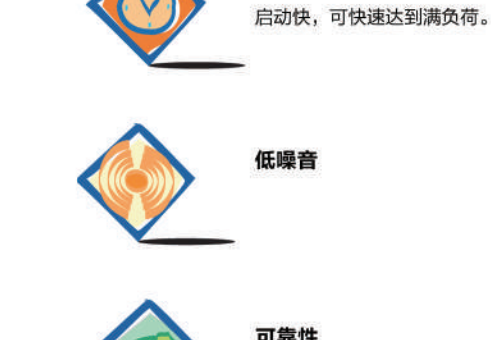

运行快

可靠性 采用优质材料生产制造,维护成本低。

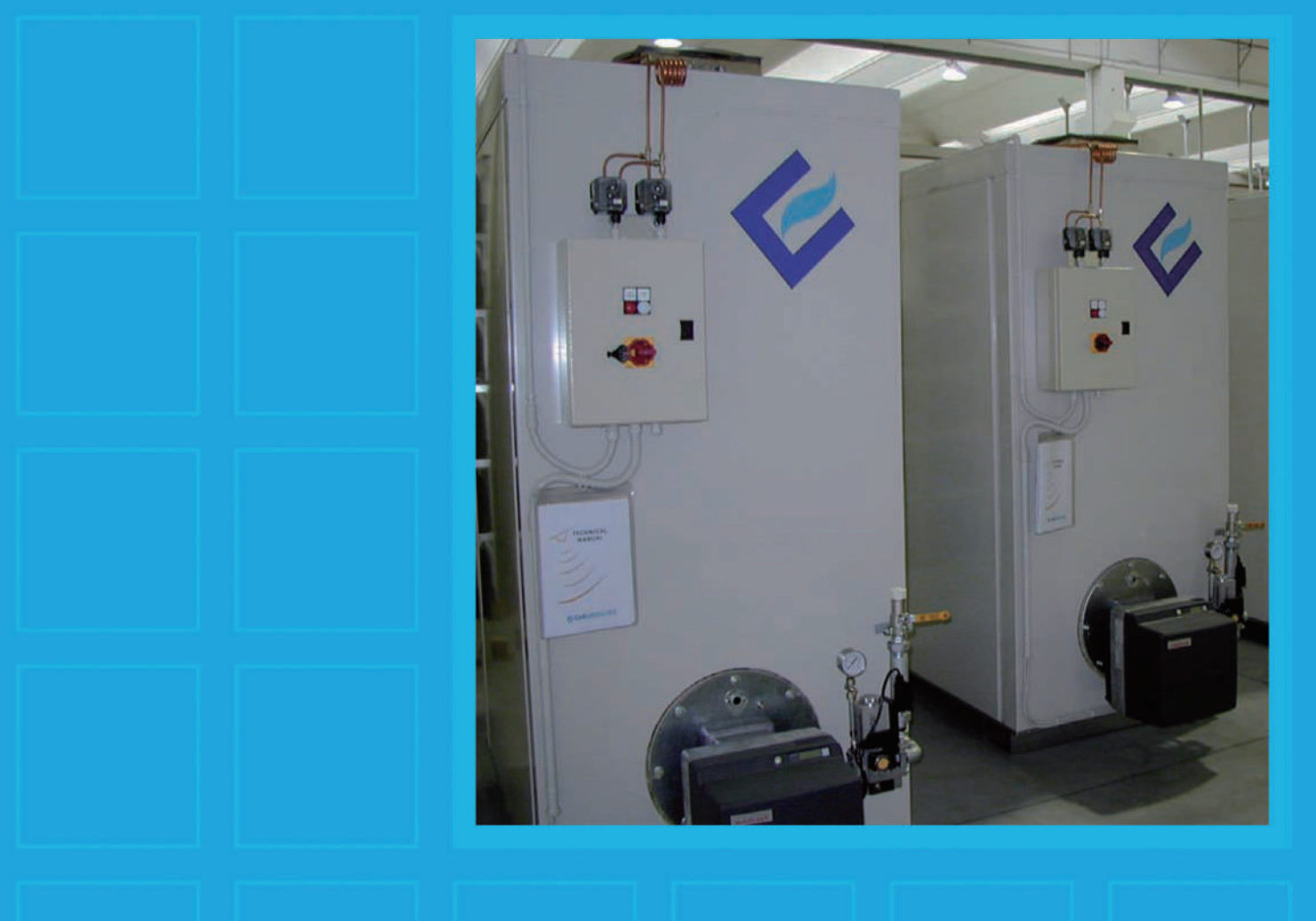

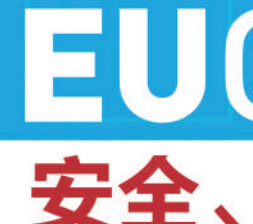

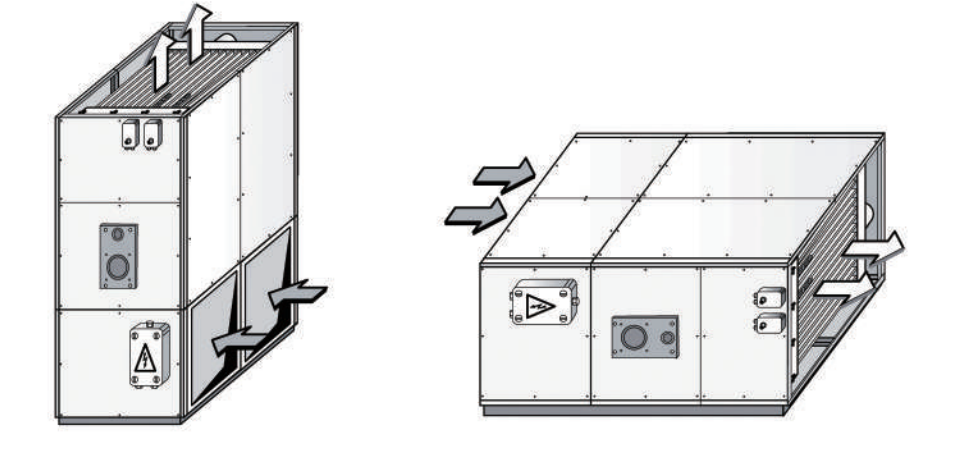

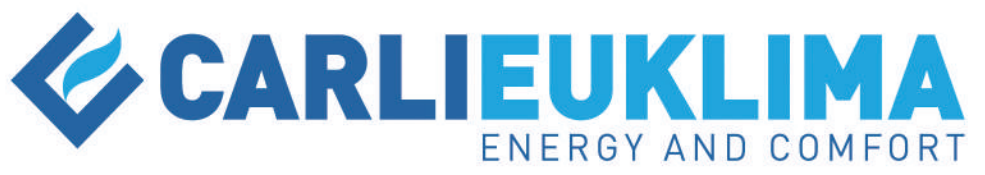

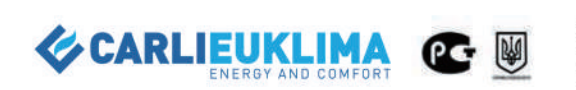

卡利欧玛中国代表处 地址: 北京市顺义区竺园路12号院天竺综合保税区泰达科技园14号楼 电话: 010-57065568 销售热线: 010-57284166 邮箱: sales@euklima.cn

# **EUGEN 热风机** 安全、可靠、舒适

#### **EUGEN**热风机适用于建筑供暖系统,利用燃料燃烧所产生的热量加热换热器。由鼓风机提供高速气流不断通过热交换器获得热量 提升温度,供室内采暖使用。热风机的燃烧系统有独立的外排烟装置,保持环境空气的清洁和使用安全。

EUGEN热风机用于厂房车间供暖时,夏季可用作通风设施使用。两种可选机型:

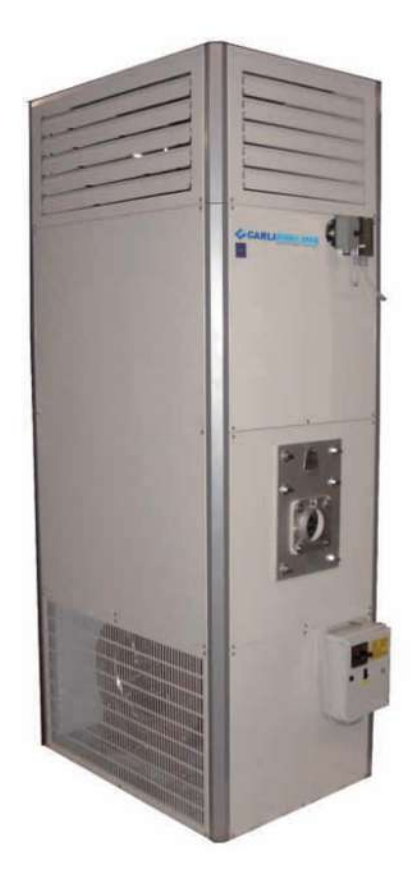

# EUGEN B系列 (立式):

V-垂直结构设计

H-水平结构设计

功率范围为34kw-1160kw。

EUGEN热风机以天然气、液化气及轻柴油为燃料。

EUGEN S系列 ( 悬挂式 ) : 功率范围为12kw-133kw。

以天然气、液化气为燃料。

## EUGEN热风机具有如下特点:

- 装有完备的温控系统及强制排烟设施,安全可靠;
- 使用天然气、液化气或轻柴油燃料;
- 节能环保、噪音低;
- 自动化运行, 灵活程序调控, 燃料转换简便易行;
- 夏季可用作通风设备;
- 可使用计算机远程控制;
- 既可安装于室内,又可安装于室外 。

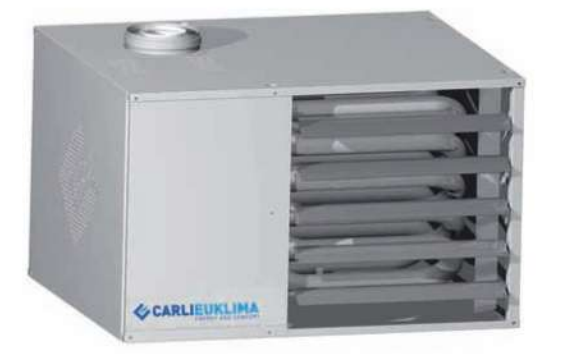

## **EUGEN热风机**的应用

鉴于设备的高效率 (大于90%)、高性能、低噪音、安装简便等特点, 是工厂车间、仓库、体育场馆、温室、游泳池及其它场所供 暖的理想选择。

## 技术参数 B系列 (立式)

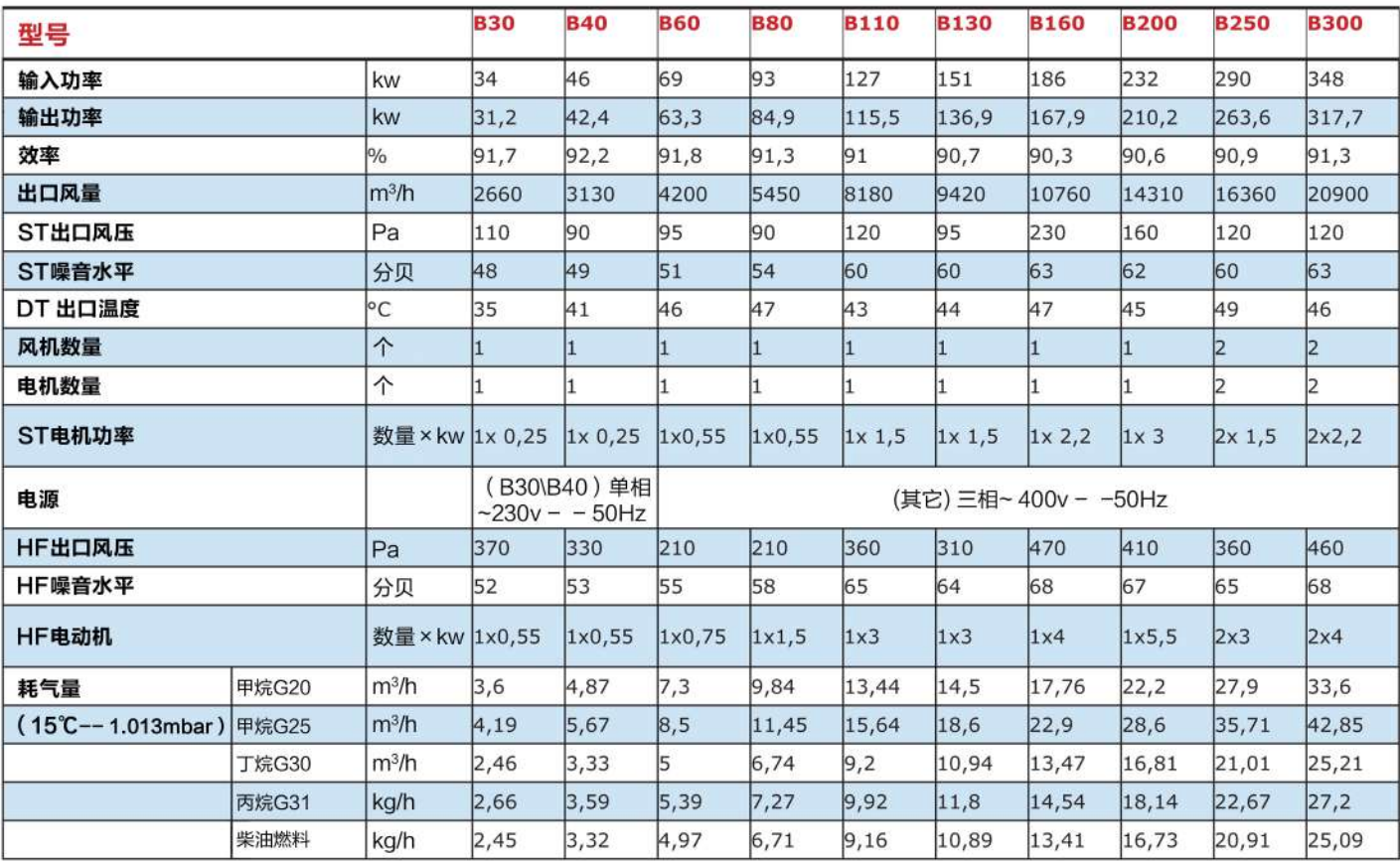

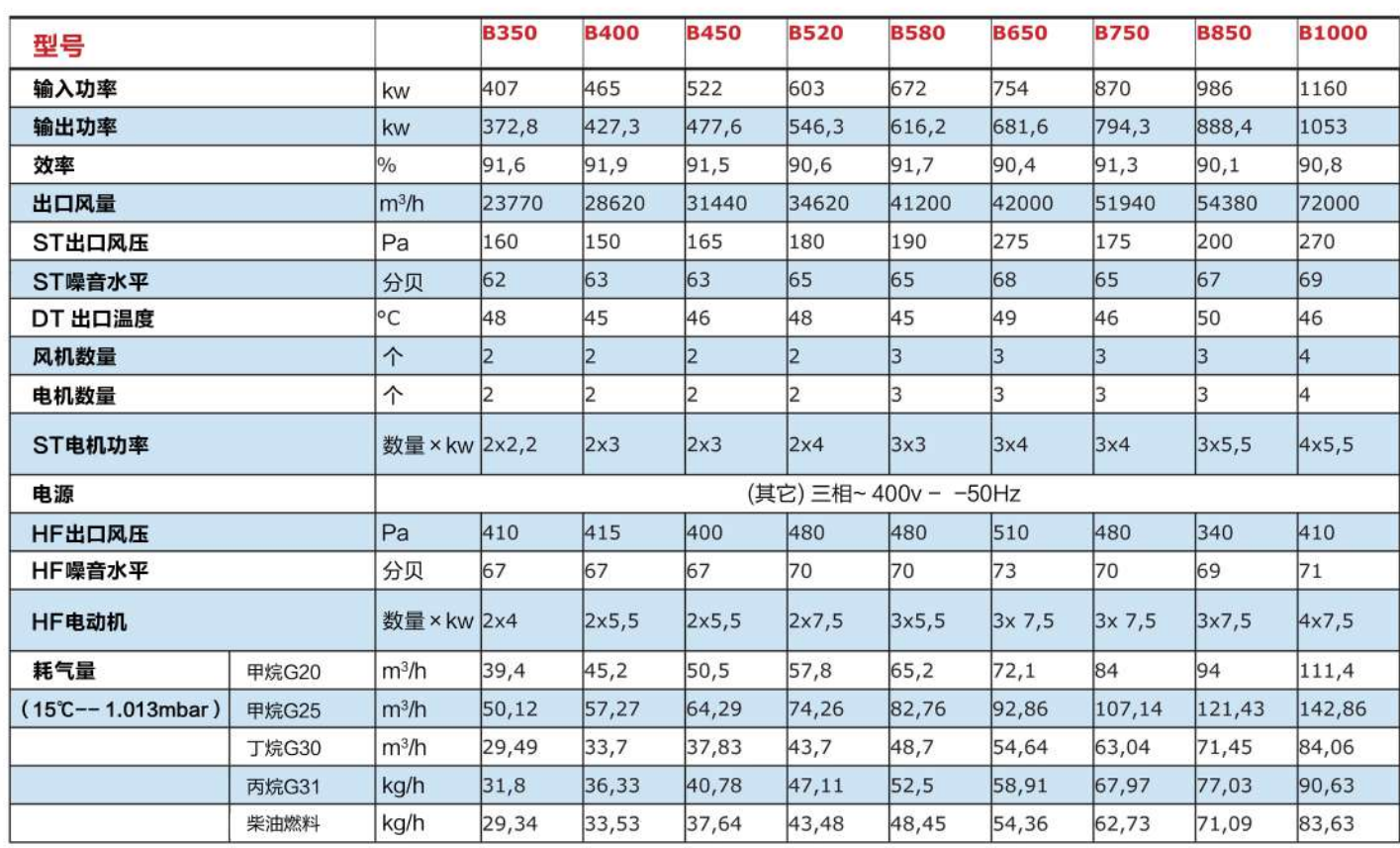